# Develop and test Web authentication with containers

Jan Pazdziora Sr. Principal Software Engineer Identity Management Engineering, Red Hat jpazdziora@redhat.com

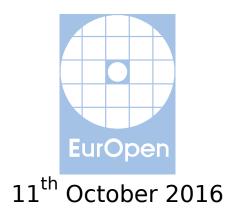

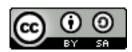

## **Authentication in Web applications**

- Applications often start small.
  - In-application user, group, and role management.
  - Just a couple of database tables; simple logon form.
  - Often supported / provided by framework.
    - e.g. django.contrib.auth, django.contrib.admin.
- Larger organizations need to authenticate users from their identity management systems.
  - FreeIPA / Identity Management, Active Directory, LDAP, ...
  - Manually maintaining copy of users and group membership in the application not feasible.
- Users from partner organizations, or public, might need access as well.

## **External and federated authentication**

- External authentication:
  - Kerberos, SSL client authentication / smart cards, one-time passwords, ...
- Federated authentication protocols:
  - SAML, OpenID Connect, ...
- Support is often rushed in ad hoc, for the particular deployment.
  - Often incomplete or buggy: we've seen LDAP authentication layers not supporting failover, or failing to verify server certificates for LDAPS.
- Maintainable approach: offload authentication operations.

## **Authentication in Apache HTTP Server**

#### Module

#### Protocol

mod\_auth\_gssapi

Negotiate / GSS-API / Kerberos; impersonation

- mod\_ssl / mod\_nss
- mod\_auth\_mellon
- mod\_auth\_openidc

- mpersonation
- X.509 / smart-card authentication
- SAML
  - OpenID Connect
- mod\_authnz\_pam Pluggable authentication modules (PAM)
- mod\_intercept\_form\_submit Calls PAM for logon form submission
- Modules can pass to applications not just raw REMOTE\_USER information, but do additional user identifier, attributes, or group membership lookups.

#### Jan Pazdziora

#### With external authentication ...

- Familiarity with the external protocols is useful.
  - Especially their impact on the HTTP traffic.
  - 401 status, repeated GET requests, redirects, ...
- Setup for development and testing requires external pieces.
  - Kerberos Distribution Center, SAML Identity Provider, ...
- DNS, /etc/hosts, and/or /etc/krb5.conf often need to be tweaked for Kerberos testing.
- Use of OS-level services like SSSD makes testing in isolated environments hard.

# **Introducing Developer Setup**

- For testing external authentication and authorization (authn, authz) in Web Applications.
- Using the standard Apache HTTP Server front-end.
- Container-based.
- Available from pagure.io/webauthinfra

#### **Developer Setup Components**

| <b>client</b><br>Firefox<br>browser<br>Kerberos | HTTP<br>→<br>←<br>HTTP<br>Negotiate<br>or redirect | www<br>Apache Web<br>server with<br>authn/authz<br>modules | HTTP with<br>auth result<br>⇒<br>←<br>application<br>content | <b>app</b><br>Example<br>Django<br>application |
|-------------------------------------------------|----------------------------------------------------|------------------------------------------------------------|--------------------------------------------------------------|------------------------------------------------|
| CLI<br>tools                                    | ⇒<br>←<br>Kerberos<br>or SAML<br>redirects         | <b>ipa</b><br>FreeIPA<br>+ SAML IdP                        |                                                              |                                                |

#### **Developer Setup Details**

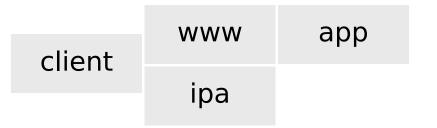

- ipa: FreeIPA with DNS server + Ipsilon SAML IdP.
- client: IPA-enrolled, Firefox with Negotiate enabled.
- WWW:
  - IPA-enrolled.
  - Also configured as SAML SP.
  - Apache with mod\_auth\_gssapi, mod\_authnz\_pam, mod\_intercept\_form\_submit, and mod\_lookup\_identity.
- app: Example app demonstrating authn and authz results.
- All containers run in isolated domain .example.test.

## **Developer Setup Internals**

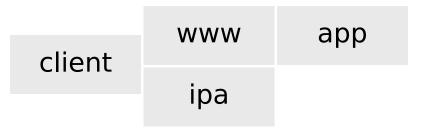

Containers are based on Fedora 24.

- Except for app, all containers are all systemd-based.
- The setup assumes that FreeIPA container image freeipa-server exists and uses it as base for the ipa image.
- The first run takes a couple of minutes as ipa-server-install is run.
- We could run Ipsilon in separate container ... but is it worth it?
- Firefox is started via ssh -X to avoid mounting /tmp/.X11-unix.

### **Developer Setup Alternatives: SAML**

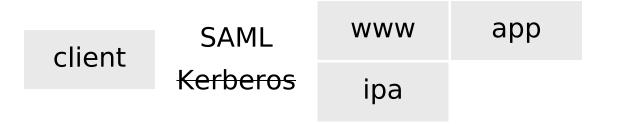

WWW:

- Apache can be reconfigured to use mod\_auth\_mellon for SAML instead of GSS-API/Kerberos.
- Template configuration provided in src/www-proxy-saml.conf.

#### **Developer Setup Alternatives: mod\_wsgi**

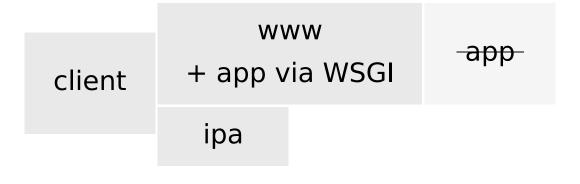

#### WWW:

- The application can be run in the Apache container via mod\_wsgi instead of in separate container.
- Use dockerfile: Dockerfile.www-with-app for the www service in docker-compose.yml.
- app: not needed / used.

#### **Developer Setup Usage**

- The setup can be used to study the protocol interactions.
- However, the primary goal is to assist with application development and testing.
- The app service can be removed from the setup.

## **Usage Options: HTTP Proxy**

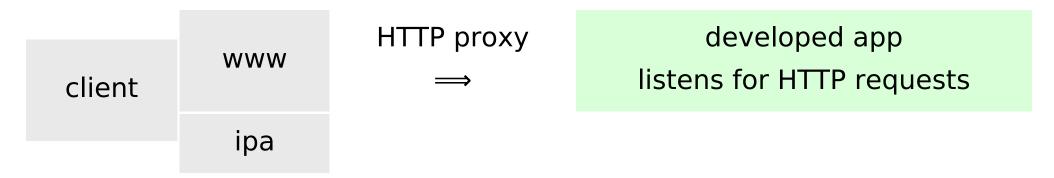

- Application being developed runs behind the authentication proxy.
- The application can run on the same host, in a different container, or on different machine.
- Edit Proxy\* in www-data/www.conf.
- Adjust the configuration to match application's logon locations and workflow.

# **Usage Options: Application Embedded**

|        | WWW                                        | bind | bind mounted                         |  |  |
|--------|--------------------------------------------|------|--------------------------------------|--|--|
| client | with WSGI,<br>client passenger, or similar | ←    | developed app<br>made available into |  |  |
|        | іра                                        |      | the www container                    |  |  |

- Application can run in the www container, with/via Apache server.
- Extending the Dockerfiles likely be needed, to get run environment to the container.
  - Example in src/Dockerfile.www-with-app.
- Application code installed or bind-mounted.
- Adjust the configuration to match application's logon locations and workflow.

## **Usage Options: Own Client**

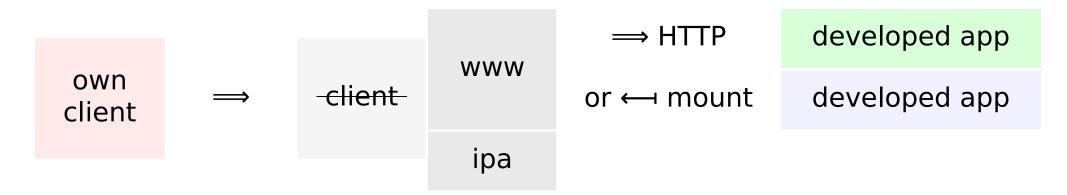

- The developer setup can be used by any client.
- It might need to be pointed to the hostnames used in the setup.
  - DNS server in the ipa container may help.
- Useful for automation / continuous integration.

#### Ideas for future work (tentative)

- More example applications ruby, PHP, perl, …
  - Contributions are welcome.
- OpenID Connect.
  - Once Ipsilon release supporting it makes it into Fedora 24.
- Keycloak instead of Ipsilon.
- Explore a way to run ipa-server-install (which needs to be run under systemd) in build time.
- Explore other orchestration mechanisms beyond docker-compose.
- Dependency on freeipa-server image flexibility or hindrance?

## Conclusion

- Container-based Web application authentication developer setup is available.
- For exploring and developing with external authentication.
- GSS-API/Kerberos and SAML currently supported.
- We welcome feedback!
- We welcome patches!

#### References

- pagure.io/webauthinfra
- www.adelton.com/webauthinfra/presentation/
- github.com/adelton/docker-freeipa
- www.freeipa.org/page/Web\_App\_Authentication